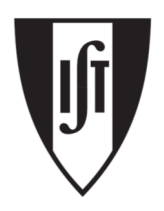

**INSTITUTO SUPERIOR TÉCNICO** 

## **Computação Gráfica**

Licenciatura em Engenharia Informática e de Computadores Alameda / Taguspark

## **Problemas**

## Laboratório #2

- **1.** Indique a cor no espaço CMY do pixel na posição x=201, y=322 do *framebuffer*, sabendo que este armazena a informação da cor no espaço RGB e que *framebuffer[201, 322] =(0.7, 0.2, 0.1).*
- **2.** Considere três vectores co-planares unitários *v*, *l* e *n*, e os ângulos *φ*=45° e *θ*=115°, conforme ilustrado na figura abaixo.

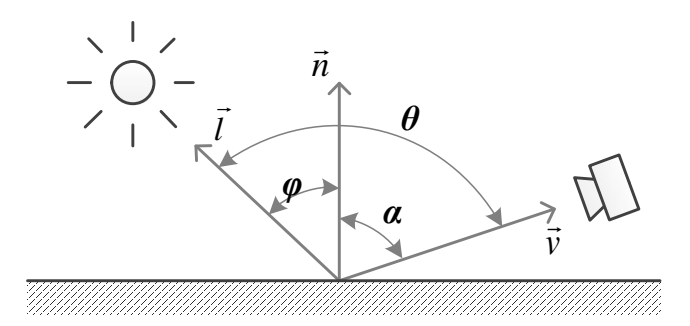

- **a)** Calcule o valor do ângulo *α*.
- **b)** Calcule o valor do produto interno entre os vectores *l* e *n*.
- **3.** Considere as matrizes A e B indicadas abaixo, assim como o vector P.

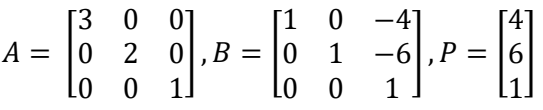

**a)** Determine A P

,

- **b)** Determine P A
- **c)** Determine A B P
- **d)** Determine B A P